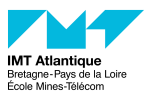

# Terraform - Infrastructure-as-Code (IaC)

FIL A3 Cloud Computing

Eloi Perdereau, Hélène Coullon

*<https://helene-coullon.fr/pages/ue-terraform-23-24/>*

IMT Atlantique

1. [Introduction](#page-2-0)

2. [Concepts of Terraform](#page-10-0)

3. [Providers](#page-31-0)

4. [Good practices](#page-33-0)

5. [Your turn...](#page-35-0)

# <span id="page-2-0"></span>[Introduction](#page-2-0)

- Virtualization and hypervisors
	- Foundation of the Cloud computing
- AWS
	- One possible public Cloud provider
- OpenStack
	- The open-source operating system of the Cloud
	- Could be used for public and private Clouds
		- OVH Cloud (public)
		- IMT Atlantique (private)

### What you have seen in the DevOps course

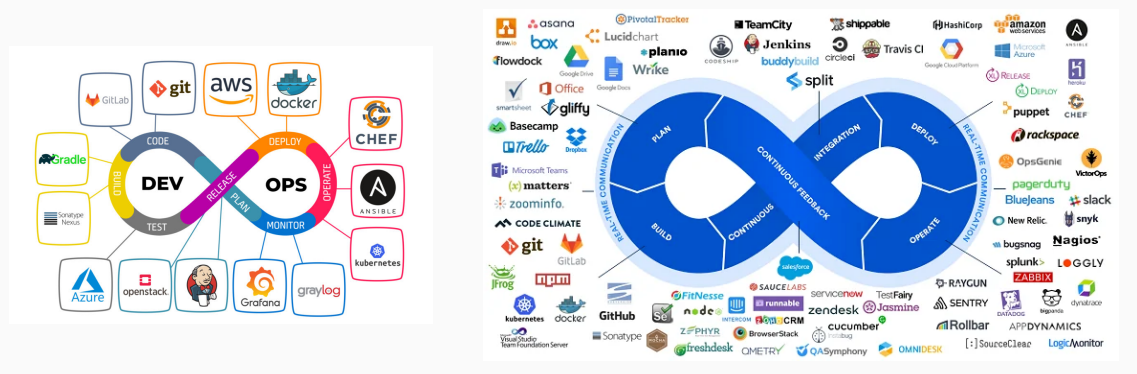

- Ansible: a configuration tool (Infrastructure as Code)
- Docker and docker-compose: containers
- Kubernetes: a containers orchestrator

# DevOps (SRE) skills

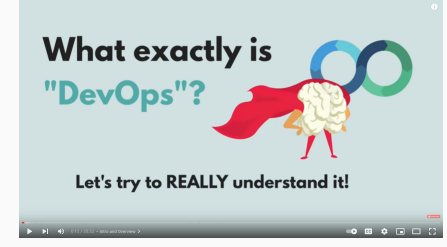

#### Colors

- already known
- DevOps course
- This year
- What is not studied in FIL
- 1. Concepts of development
- 2. Operating systems
- 3. Networking and security
- 4. Containers
- 5. Automated CI/CD
- 6. Cloud providers
- 7. Containers orchestration
- 8. Monitoring
- 9. Infrastructure as Code
- 10. Scripting
- 11. Version control

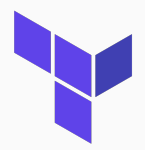

- This module is at the crossroads of Cloud computing and Infrastructure-as-Code
- Terraform is an IaC tool initially made to provision resources on Cloud providers
	- Terraform is a provisioning tool (as Pulumi)
	- Terraform is not a configuration tool (Ansible is)
	- Terraform is not specific to containerized apps and systems (Docker, docker-compose and Kubernetes are)

### Advantages of Terraform

- Terraform can manage infrastructure on multiple Cloud platforms.
- The human-readable configuration language helps you write infrastructure code.
- Terraform's state allows you to track resource changes throughout your deployments.
- You can commit your configurations to version control to collaborate safely.
- 1,000 providers to manage resources on Amazon Web Services (AWS), Azure, Google Cloud Platform (GCP), etc.
- You can compose resources from different providers into reusable Terraform configurations called modules.
- Terraform's configuration language is declarative, meaning that it describes the desired end-state for your infrastructure, not how to get it.

# Why Terraform?

#### I can do that through the graphical interfaces of Cloud providers! Yes but...

- Long and error-prone manual procedures.
- Difficult and error-prone when collaborating.
- Not scalable.

### I can do that with Cloud providers CLIs and scripts! Yes but...

- You have to know as many CLIs as the number of Cloud providers you are using.
- A script is less specialized and structured than IaC, more difficult to write/read and maintain.
- You have to manually handle the state of your infrastructure which is difficult and error prone.
- 1. A bit of theory to understand the language and the concepts properly
- 2. A tutorial to learn how to use Terraform from concrete examples
- 3. A project to learn how to search and find information to write Terraform codes

Evaluated skills

• CG2 project (by 2)

# <span id="page-10-0"></span>[Concepts of Terraform](#page-10-0)

Declarative state : declare *what* not *how*

The desired state is written by the DevOps in *.tf* files.

- The order of provisioning is determined automatically.
- Terraform will create infrastructure in the right order.

Declarative state : declare *what* not *how*

The desired state is written by the DevOps in *.tf* files.

- The order of provisioning is determined automatically.
- Terraform will create infrastructure in the right order.
- The order is defined when resources refer to each other.

Declarative state : declare *what* not *how*

The desired state is written by the DevOps in *.tf* files.

- The order of provisioning is determined automatically.
- Terraform will create infrastructure in the right order.
- The order is defined when resources refer to each other.
- Changes in the declared state are compared against the state file.

We can create multiple versions of the same replicated infrastructure (e.g. dev, prod).

### Basic Architecture

#### Resources

- A resource can represent anything. e.g. VM, docker image, virtual network, ip, user, account, role, etc.
- Providers furnish an API that lists
	- 1. Available resource types.
	- 2. For each of them their parameters.

### Basic Architecture

#### Resources

- A resource can represent anything. e.g. VM, docker image, virtual network, ip, user, account, role, etc.
- Providers furnish an API that lists
	- 1. Available resource types.
	- 2. For each of them their parameters.

#### Terraform Core

- Configuration : every *.tf* files *⇒* resources declarations.
- The current directory constitutes the root module.
- State file : contains the current state of resources under Terraform's management.
- Upon each CLI call, the state file is refreshed with the actual resources.

### Basic Architecture

#### Resources

- A resource can represent anything. e.g. VM, docker image, virtual network, ip, user, account, role, etc.
- Providers furnish an API that lists
	- 1. Available resource types.
	- 2. For each of them their parameters.

#### Terraform Core

- Configuration : every *.tf* files *⇒* resources declarations.
- The current directory constitutes the root module.
- State file : contains the current state of resources under Terraform's management.
- Upon each CLI call, the state file is refreshed with the actual resources.

Terraform detects changes in the configuration and plan API calls accordingly.

#### terraform refresh

Updates the state file by querying the provider.

#### terraform refresh

Updates the state file by querying the provider.

#### terraform plan

Produce an execution plan with details on what to add/delete/change by comparing the '.tf' configurations and the state file.

Plans can be stored to be applied in the future.

#### terraform refresh

Updates the state file by querying the provider.

#### terraform plan

Produce an execution plan with details on what to add/delete/change by comparing the '.tf' configurations and the state file.

Plans can be stored to be applied in the future.

#### terraform apply

Produce a plan and execute it. A planned execution may fail if the provider doesn't agree with Terraform's API calls.

#### terraform refresh

Updates the state file by querying the provider.

#### terraform plan

Produce an execution plan with details on what to add/delete/change by comparing the '.tf' configurations and the state file.

Plans can be stored to be applied in the future.

#### terraform apply

Produce a plan and execute it. A planned execution may fail if the provider doesn't agree with Terraform's API calls.

#### terraform destroy

Calls the provider to deletes managed resources.

## HCL Language Syntax (1): Attributes

aka "argument", "parameter", "field", "property", "key-value pair", "entry" Attributes are distinguished with the equal sign *=* meaning *assignment*. The value can be any expressions: function calls, lists, objects, references, etc.

- *credentials = file("./creds.json")*
- *labels = { app = "redis" }*
- *image = docker\_image.myimage.name*
- etc.

aka "argument", "parameter", "field", "property", "key-value pair", "entry" Attributes are distinguished with the equal sign *=* meaning *assignment*. The value can be any expressions: function calls, lists, objects, references, etc.

- *credentials = file("./creds.json")*
- *labels = { app = "redis" }*
- *image = docker\_image.myimage.name*
- etc.

Multiple definitions of an identifier are forbidden. Attributes are *single assignment*.

In addition to arguments within a block, there are a few meta attributes that have special semantics, e.g. the *for\_each* attribute.

## HCL Language Syntax (2): Blocks

#### Blocks

```
e.g. resource "docker_image" "redis" { ... }
```
- Have a key identifier: here *resource*. It has a meaning in the context where it is defined
- String identifiers attached: here *docker\_image* and *redis*.
- They can represent a type or name identifier in order to refer to them in another part of the *.tf* configuration.

# HCL Language Syntax (2): Blocks

#### Blocks

```
e.g. resource "docker_image" "redis" { ... }
```
- Have a key identifier: here *resource*. It has a meaning in the context where it is defined
- String identifiers attached: here *docker\_image* and *redis*.
- They can represent a type or name identifier in order to refer to them in another part of the *.tf* configuration.

Block can have embedded blocks that, again, have meaning only in the context of the current block. e.g. *docker\_image* block can embed a *build* block.

# HCL Language Syntax (2): Blocks

#### Blocks

#### e.g. *resource "docker\_image" "redis" { ... }*

- Have a key identifier: here *resource*. It has a meaning in the context where it is defined
- String identifiers attached: here *docker\_image* and *redis*.
- They can represent a type or name identifier in order to refer to them in another part of the *.tf* configuration.

Block can have embedded blocks that, again, have meaning only in the context of the current block. e.g. *docker\_image* block can embed a *build* block.

Multiple embedded block with the same keyword are sometimes allowed. It usually results in a list of objects.

Terraform has concepts for each kind of block that can be declared at the top-level.

#### resource, data, provider

The references for those blocks are found in the provider's documentation at *https://registry.terraform.io/providers/*.

• These are the main state declarations of resources managed by Terraform.

Terraform has concepts for each kind of block that can be declared at the top-level.

#### resource, data, provider

The references for those blocks are found in the provider's documentation at *https://registry.terraform.io/providers/*.

- These are the main state declarations of resources managed by Terraform.
- The *data* block is for read-only resource.

Terraform has concepts for each kind of block that can be declared at the top-level.

#### resource, data, provider

The references for those blocks are found in the provider's documentation at *https://registry.terraform.io/providers/*.

- These are the main state declarations of resources managed by Terraform.
- The *data* block is for read-only resource.
- The *provider* block sets configuration parameters for a provider.

There are a few other top-level blocks, e.g. *locals*, *module*, etc.

#### User variables

The DevOps can declare three kinds of user variables: Input, Output, and Local.

They are declared in the *variable*, *output*, and *locals* blocks respectively.

#### User variables

The DevOps can declare three kinds of user variables: Input, Output, and Local.

They are declared in the *variable*, *output*, and *locals* blocks respectively.

#### Terraform's keywords (on the RHS)

- Resources attributes are referenced with type and name of the resource, e.g. *docker\_image.my-redis.image\_id*
- To reference a *data source*, we prefix the reference as above with *data.*.
- For input and local variables, we use *var.my-inputvar* and *local.my-localvar*
- Terraform has other such special variable keywords, e.g. *each* and *module*.

<span id="page-31-0"></span>[Providers](#page-31-0)

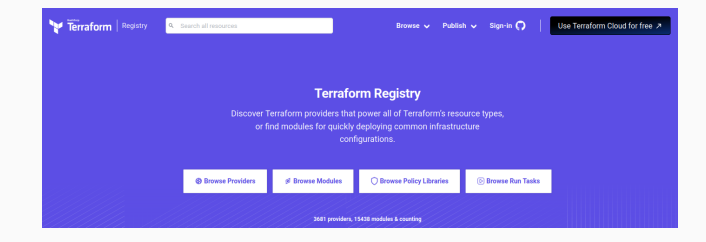

<span id="page-33-0"></span>[Good practices](#page-33-0)

Objective: avoid troubleshooting

- Read and understand carefully each declarations and plan.
- Version control your Terraform codes. Beware not to commit secrets.
- CI/CD on your Terraform infrastructure.
- Store the Terraform state files on remote storages with lock mechanisms.

<span id="page-35-0"></span>[Your turn...](#page-35-0)

# **UE Cloud FIL A3 2023-2024 - Module** Terraform - IMT Atlantique

2023-11-20

 $\equiv$ 

### Séance 1 - Introduction, cours et tutoriels

- · Slides
- · Tutoriel sur le provider Docker
- · Tutoriel sur le provider OpenStack
- · Tutoriel sur le provider GCP
- · Tutoriel sur le provider Kubernetes

### Séance 2 - TP noté

• Sujet de TP